# **Evolution of ROOT package management**

Oksana Shadura, Brian Paul Bockelman, Vassil Vassilev University of Nebraska–Lincoln, USA

oksana.shadura@cern.ch, bbockelm@cse.unl.edu, vvasilev@cern.ch

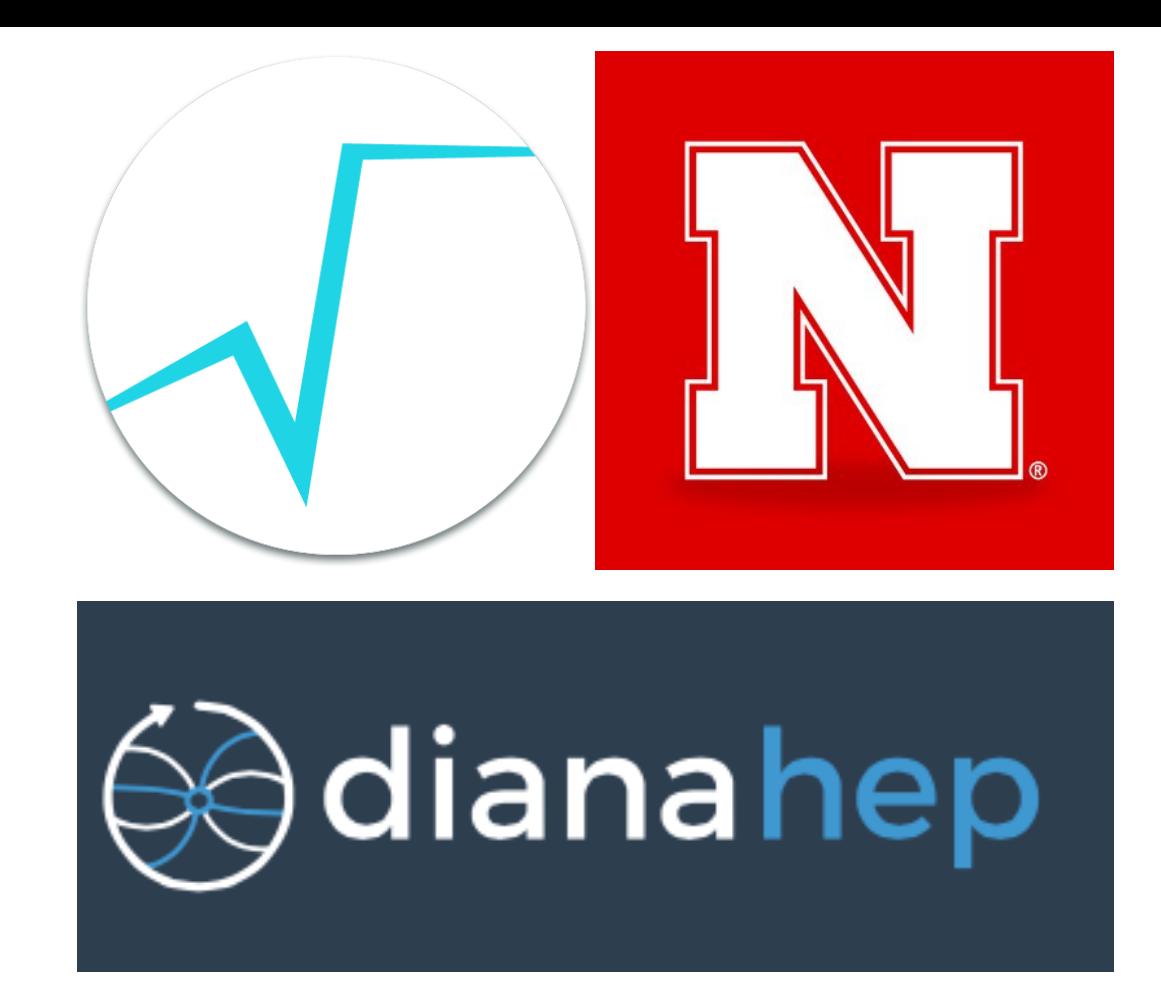

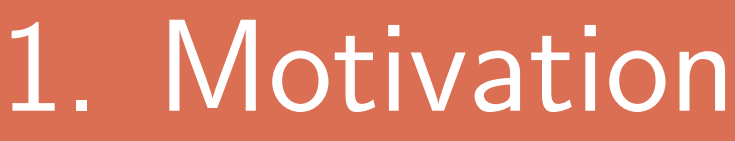

- **1**. **Build component/package of ROOT on top of installed ROOT**
- **2**. Enable ROOT packaging become more flexible and less monolithic
- **3**. Develop ROOT-aware dependency manager

## 2. ROOT-on-demand builds

Options can be unclear with no naming convention. We propose to introduce the 4. Layering ROOT and the subpackage.

**ROOT C++ modules are released as a technology preview. This enables each ROOT library to be built on its own and possibly at a custom point in time.**

- **1**. ROOT CMake Project ships only one  $package \rightarrow \text{ROOT}$
- **2**. We want to extend ROOT possibility of support multiple "sub-packages"

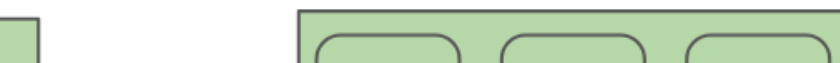

**We propose a new way of organisation of ROOT build options:**  $\rightarrow$  smallest granularity  $=$ 

### 3. ROOT CMake improvements

**ROOT has around 110 CMake options, which are**:

- **1**. build features 10 %. For example, cxx11, cxx14, pch and cling.
- **2**. build options 90 %. For example, gsl\_shared and xml.

Design goals:

- **1**. Arrange existing ROOT components into layers. For instance, core→mathcore→mathmore.
- **2**. Allow each layer (subpackage) can be enabled/disabed.

This is implemented an overload of CMake add\_subdirectory with iteration loop through ROOTPackageMap.cmake (similar to a package database). Similar implementation also exists in LLVM project:

- add\_llvm\_subdirectory(x)
- add\_clang\_subdirectory(x)
- add\_cling\_subdirectory(x)

We can add in the same way external projects using ROOT\_EXTERNAL\_PACKAGES, by specifiing the path for the source code of the project.

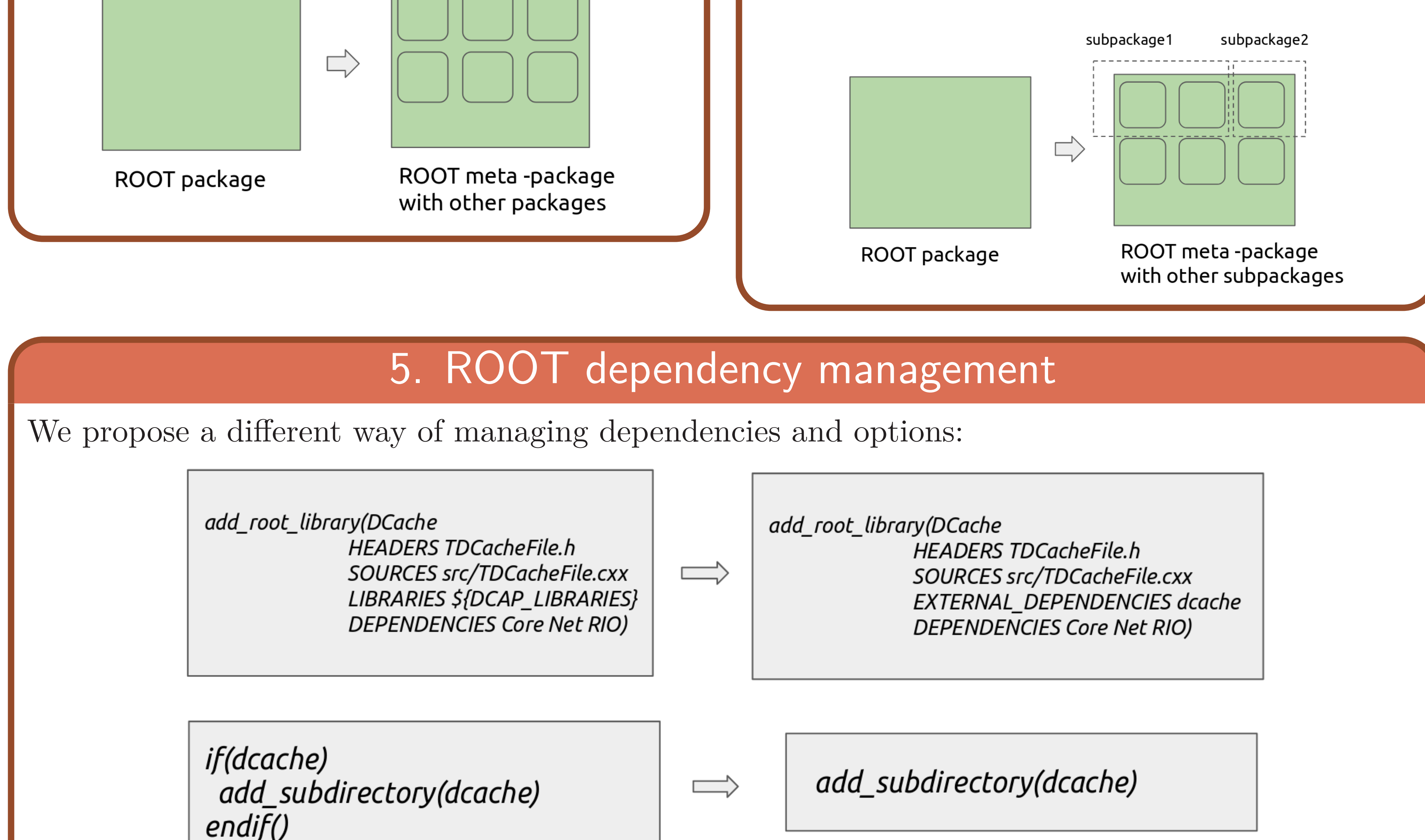

 $= 1$  ROOT library is one 1 subpackage

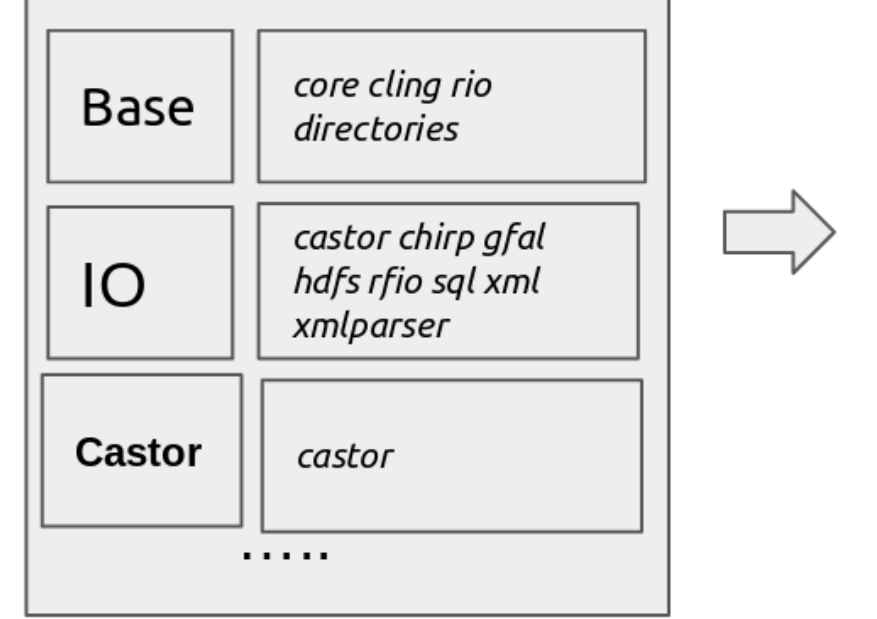

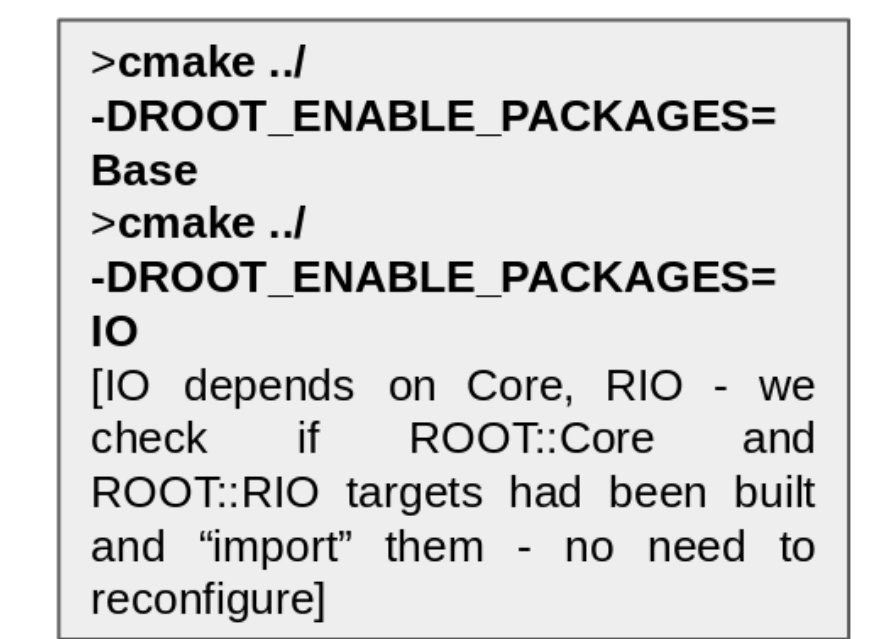

#### 6. Future work: modern dependency CMake target management

**We want to generate the "modern style" CMake targets for any external dependency, that could be used iteratively afterwords:**

> if(X FOUND AND NOT TARGET X::X) add\_library(X::X UNKNOWN IMPORTED) set\_target\_properties(X::X PROPERTIES **IMPORTED\_LOCATION** "\${X\_LIBRARY}" INTERFACE\_COMPILE\_OPTIONS "\${X\_COMPILE\_OPTIONS}" **INTERFACE\_INCLUDE\_DIRECTORIES** "\${X\_INCLUDE\_DIR}"

 $endif()$ 

All targets are exported/imported in/from ROOTDependenciesTargets.cmake.

#### 7. ROOT dependencies: find\_package

1. add\_root\_library(DEPENDENCIES..) changes the way how ROOT dependencies found:

#### find\_package(ROOT ⇨ **COMPONENTS**

target\_link\_libraries(..) set\_target\_properties(..)

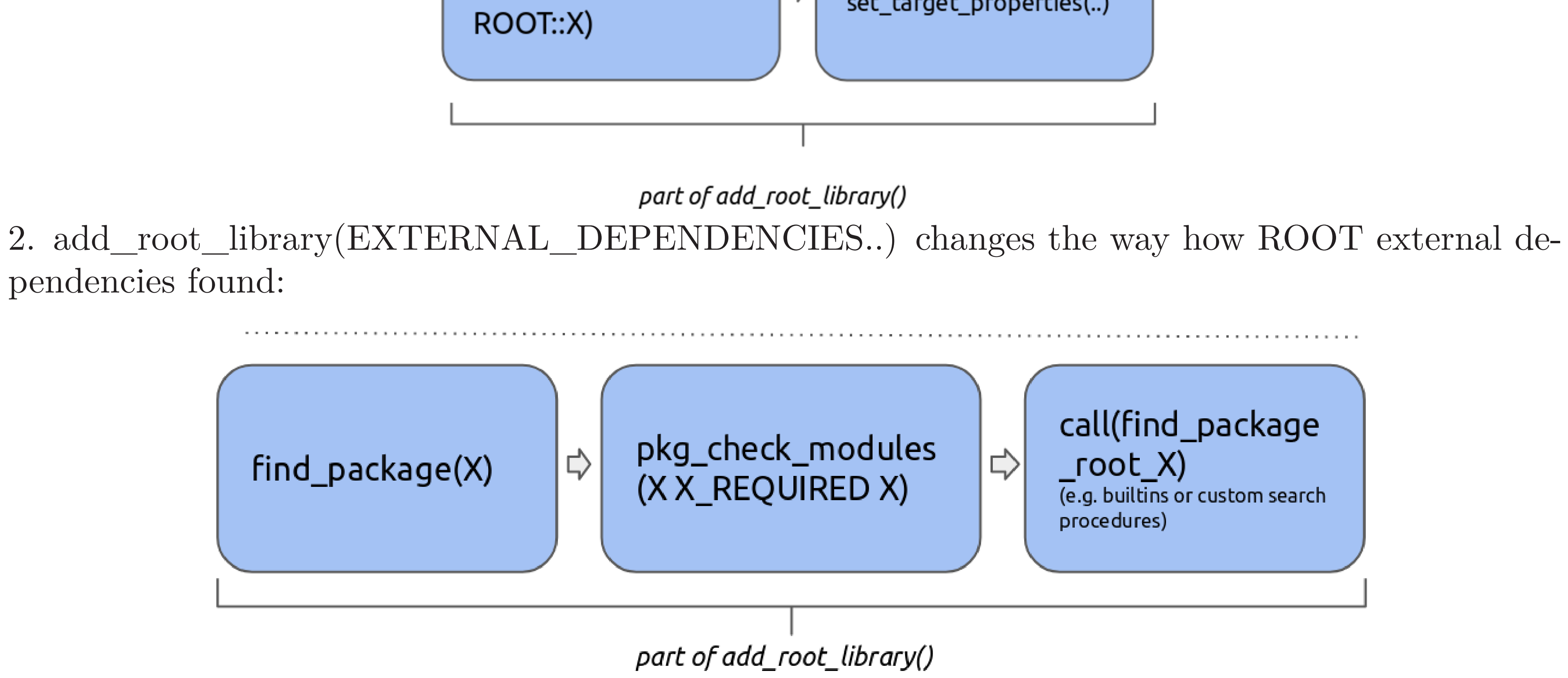

#### 8. Use cases

- We have already build ROOT from sources, **we want to extend functionality of ROOT**.
- We touched one of ROOT component

CMakeLists.txt and **we want to rebuild only this component, without reconfiguring all ROOT**.

#### 9. Interaction with PM

• **root-get**: it will enable the ROOT-aware package management with the root-get prototype.

• **Fedora**: it will be more easier to generate more granular ROOT packages.

• **Conda**: It will support a root-minimal package to further improve install times.